# **B<sup>0</sup>** *→* **K***<sup>∗</sup>µµ* **update**

#### Marcin Chrząszcz<sup>1</sup>

<sup>1</sup> University of Zurich

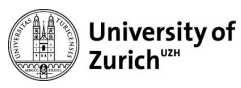

<span id="page-0-0"></span>May 5, 2015

- In Last time I show you how to get the  $P_x$  distributions by simulating the bifurcated Gaussian.
- $\triangleright$  Now how to get the mean and error on this distribution.

#### **Basics**

- $\triangleright$  We cannot just take the expected  $S_{\mathsf{x}}$  and expected  $F_{\mathsf{I}}$  and  $\textsf{calculate: } P_x = \frac{\mathsf{S}_x}{\sqrt{\mathsf{F}^{\mathsf{T}} \cdot \mathsf{S}}}.$  $\sqrt{F_l(1 - F_l)}$ to get expected *P<sup>x</sup>* .
- $\triangleright$  This will work only for Gaussian distributions (but not for bifurcated).
- <sup>I</sup> Proposal: Fit a parabola in range [*−*0*.*5RMS*,* 0*.*5RMS]

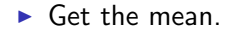

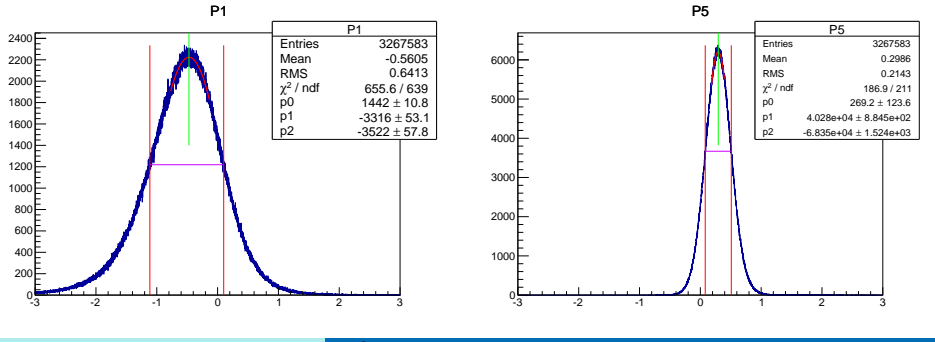

## **Confidence interval**

- ▶ Now just need to find the 68.27% interval.
- $\blacktriangleright$  Draw a horizontal line  $y = y_{max} \times 0.9$
- Iterate among all bins and select bins with events that have *yi bin*  $>$  *y*.
- Find  $y_{68}$  for which 68.27% have the property  $\sum y_i b_{in}y_{68} = 0.6827$
- $\triangleright$  Find the two spots where the  $v_{68}$  line crosses the distribution.
- <sup>I</sup> With current statistics I have *O*(10*<sup>−</sup>*<sup>4</sup> error on the input *S<sup>x</sup>* and *O*(10*<sup>−</sup>*<sup>3</sup> ) on output *P<sup>x</sup>* . I am not a pharmacist and don't need more.

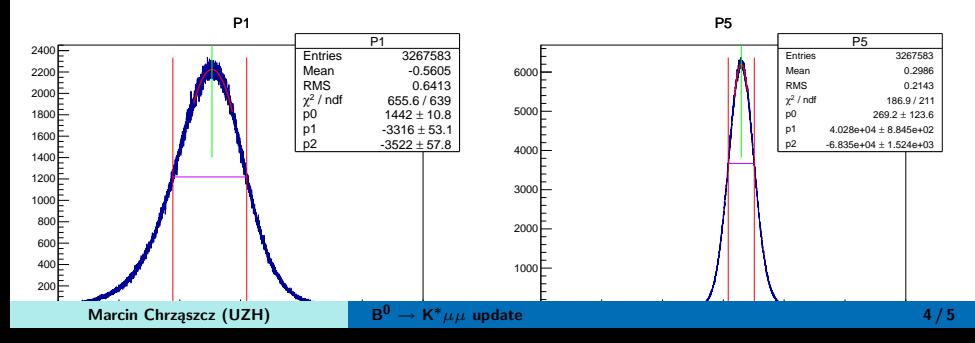

### **Systematics**

- $\triangleright$  To access systematics due to unfolding procedure we use the higher( $+2$ ) order acceptance correction function on high statistics MC.
- I noticed that some of the weights  $(1/eff)$  are super large ( $> 100$ ) or even negative which fucks up our distributions and creates larger systematics then it should be.
- $\triangleright$  Repeated this study rejecting this events.

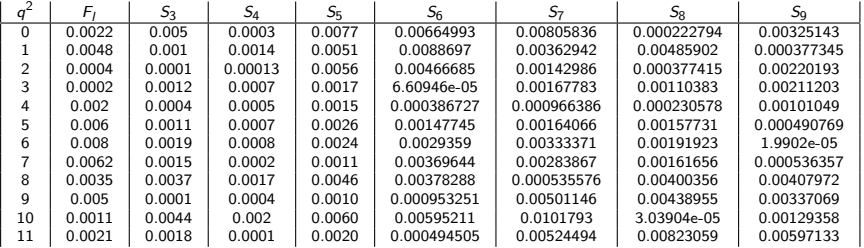